Hans Walser

# Mathematik 1 für Naturwissenschaften

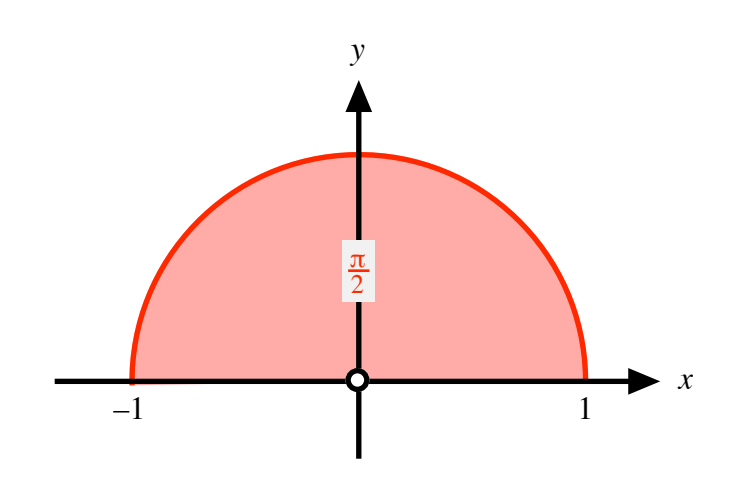

Modul 109 Integrationstechniken

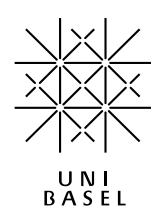

## **Inhalt**

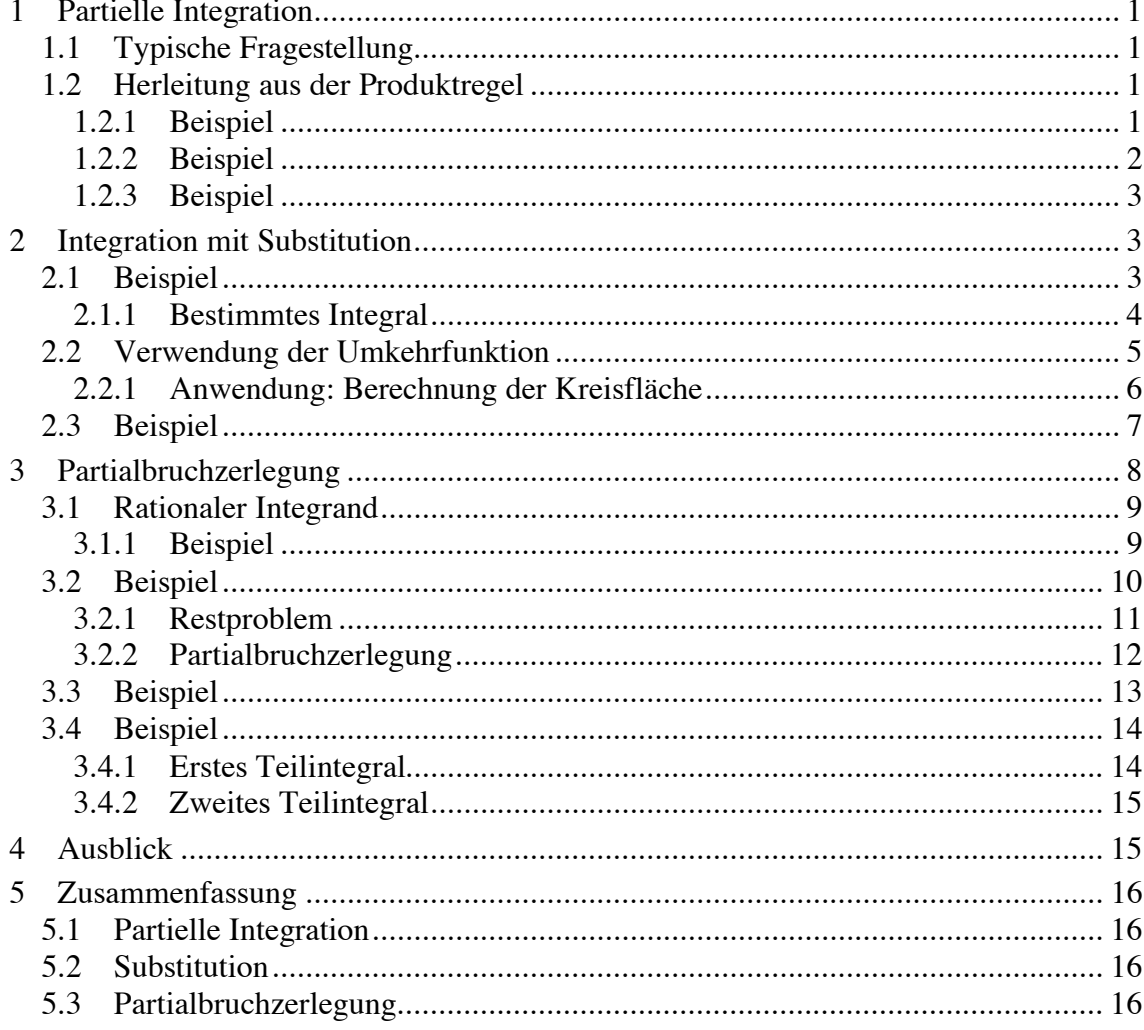

Modul 109 für die Lehrveranstaltung Mathematik 1 für Naturwissenschaften

Winter 2002/03 Probeausgabe Winter 2003/04 Fehlerbereinigung. Straffung Winter 2004/05 Technische Überarbeitung. Fehlerbereinigung Winter 2005/06 Geändertes Layout Winter 2006/07 Formel-Editor revidiert (MathType) Herbst 2007 Kleine Ergänzung Grafische Überarbeitung Herbst 2008 Keine Änderung Herbst 2010

last modified: 27. April 2010

Hans Walser Mathematisches Institut, Rheinsprung 21, 4051 Basel www.math.unibas.ch/ $\sim$ walser

## **1 Partielle Integration**

**1.1 Typische Fragestellung** 

$$
\int (\sin(x))^2 dx = ?
$$

# **1.2 Herleitung aus der Produktregel**

$$
(uv)' = u'v + uv'
$$
  

$$
u'v = (uv)' - uv'
$$
  

$$
\int u'v dx = \int (uv)' dx - \int uv' dx
$$
  

$$
uv
$$

Somit haben wir die Formeln zur *partiellen Integration*:

$$
\int u'v \, dx = uv - \int uv' \, dx
$$
  

$$
\int u'v \, dx = uv - \int u'v' \, dx
$$
  

$$
\int a \int u'v \, dx = uv - \int a \int u'v' \, dx
$$

Was haben wir damit gewonnen, dass wir ein Integral durch ein anderes ersetzen können?

#### **1.2.1 Beispiel**

$$
\int xe^x \, dx = ?
$$

Der Trick besteht darin, die beiden Faktoren *x* und  $e^x$  geeignet den Funktionen *u*' und *v* zuzuordnen.

In unserem Beispiel setzen wir  $u' = e^x$  und  $v = x$ . Damit erhalten wir:

Das ergibt schließlich:  $\int xe^x dx = xe^x - e^x + C$ 

Kontrolle durch Ableiten:

# **1.2.2 Beispiel**

$$
\int (\sin(x))^2 dx = ?
$$

Wir setzen  $u' = \sin(x)$  und  $v = \sin(x)$ . Das führt zu:

Das ergibt schließlich:  $\int (\sin(x))^2 dx = -\frac{1}{2}\cos(x)\sin(x) + \frac{1}{2}x + C$ Kontrolle durch Ableiten:

## **1.2.3 Beispiel**

$$
\int \ln(x) \, \mathrm{d}x = ?
$$

Wir setzen  $u' = 1$  und  $v = \ln(x)$ . Das führt zu:

$$
\text{Das ergibt schließlich: } \int \ln(x) \, \mathrm{d}x = x \ln(x) - x + C
$$

# **2 Integration mit Substitution**

**2.1 Beispiel** 

$$
\int 2t \cos(t^2) dt = ?
$$

Die innere Ableitung  $2t = (t^2)^{7}$  kommt zum Vorschein

Wir führen folgende *Substitution* durch:

$$
\varphi = t^2
$$
  

$$
\frac{d\varphi}{dt} = 2t \implies d\varphi = 2t dt
$$

Für das Integral  $I = \int 2t \cos(t^2) dt$  erhalten wir damit:

$$
I = \int \cos(\varphi) \, d\varphi = \sin(\varphi) + C
$$

Nun machen wir die Substitution wieder rückgängig. Das ergibt:

$$
I = \int 2t \cos(t^2) dt = \sin(t^2) + C
$$

Kontrolle durch Ableiten:

# **2.1.1 Bestimmtes Integral**

$$
\int_{2}^{3} 2t \cos(t^2) dt = ?
$$

Es gibt zwei Lösungswege.

# **2.1.1.1 Erster Lösungsweg**

Wir berechnen das unbestimmte Integral wie oben und setzen dann die Grenzen ein. Also:

$$
\int 2t \cos(t^2) dt = \sin(t^2) + C
$$
  

$$
\int_{2}^{3} 2t \cos(t^2) dt = \sin(t^2) \Big|_{2}^{3} = \sin(9) - \sin(4)
$$

# **2.1.1.2 Zweiter Lösungsweg**

Wir ersetzen auch die Grenzen gemäß der Substitution. Dies hat den Vorteil, dass wir die Substitution am Schluss nicht wieder rückgängig machen müssen.

$$
I = \int_{2}^{3} 2t \cos(t^2) dt
$$

Substitution wie oben:

$$
\varphi = t^2
$$
  

$$
\frac{d\varphi}{dt} = 2t \implies d\varphi = 2t dt
$$

Umrechnen der Grenzen:

$$
\begin{array}{c|c}\n t & \varphi = t^2 \\
\hline\n3 & 9 \\
2 & 4\n\end{array}
$$

Damit ergibt sich:

$$
I = \int_{2}^{3} 2t \cos(t^2) dt = \int_{\text{Substitution } 4}^{9} \cos(\varphi) d\varphi = \sin(\varphi) \Big|_{4}^{9} = \sin(9) - \sin(4)
$$
  
insetzen

# **2.2 Verwendung der Umkehrfunktion**

Wir berechnen das Integral:

$$
I = \int \sqrt{1 - x^2} \, \mathrm{d}x
$$

Substitution:

$$
x = \cos(\varphi) \qquad \Rightarrow \qquad \sqrt{1 - x^2} = \sin(\varphi)
$$
  
dx = -\sin(\varphi) d\varphi

Damit erhalten wir zunächst:

$$
I = \int \sqrt{1 - x^2} \, dx = -\int (\sin(\varphi))^2 \, d\varphi
$$

Das Integral  $\int (\sin(\varphi))^2 d\varphi$  haben wir bereits mit partieller Integration gelöst. In unserem Fall führt dies auf:

$$
I = -\int (\sin(\varphi))^2 d\varphi = \frac{1}{2}\cos(\varphi)\sin(\varphi) - \frac{1}{2}\varphi + C
$$

Um die Substitution  $x = cos(\varphi)$  rückgängig zu machen, brauchen wir die *Umkehrfunktion*  $\varphi = \arccos(x)$ . Damit ergibt sich schließlich:

$$
I = \frac{1}{2}\cos(\varphi)\sin(\varphi) - \frac{1}{2}\varphi + C = \frac{1}{2}x\sqrt{1 - x^2} - \frac{1}{2}\arccos(x) + C
$$

## **2.2.1 Anwendung: Berechnung der Kreisfläche**

Wir berechnen den Flächeninhalt des halben Einheitskreises.

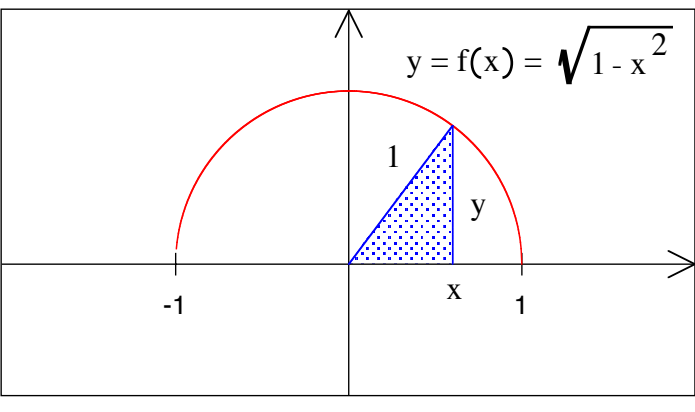

#### **Halber Einheitskreis**

Die obere Begrenzungslinie des Halbkreises wird durch die Funktion  $y = f(x) = \sqrt{1 - x^2}$  beschrieben. Wir haben also das folgende bestimmte Integral zu berechnen:

$$
I = \int_{-1}^{1} \sqrt{1 - x^2} \, \mathrm{d}x
$$

## **2.2.1.1 Erster Lösungsweg**

Wir verwenden das oben berechnete unbestimmte Integral und setzen die Grenzen ein:

$$
\int \sqrt{1 - x^2} \, dx = \frac{1}{2} x \sqrt{1 - x^2} - \frac{1}{2} \arccos(x) + C
$$

$$
I = \int_{-1}^{1} \sqrt{1 - x^2} \, dx = \left(\frac{1}{2} x \sqrt{1 - x^2} - \frac{1}{2} \arccos(x)\right) \Big|_{-1}^{1}
$$

Da der Wurzelausdruck  $\sqrt{1-x^2}$  für  $x = \pm 1$  verschwindet, erhalten wir:

$$
I = -\frac{1}{2}\arccos(1) + \frac{1}{2}\arccos(-1) = \frac{\pi}{2}
$$
  
0  
 $\pi$ 

Die halbe Kreisfläche ist also  $\frac{\pi}{2}$ , die gesamte Kreisfläche des Einheitskreises  $\pi$ .

## **2.2.1.2 Zweiter Lösungsweg**

Wir transformieren die Grenzen.

Substitution:

$$
x = \cos(\varphi) \qquad \Rightarrow \qquad \sqrt{1 - x^2} = \sin(\varphi)
$$
  
dx = -\sin(\varphi) d\varphi

Für die Umrechnung der Grenzen brauchen wir die Umkehrfunktion  $\varphi = \arccos(x)$ :

$$
\begin{array}{c|c}\nx & \varphi = \arccos(x) \\
\hline\n1 & 0 \\
-1 & \pi\n\end{array}
$$

Damit ergibt sich für unser bestimmtes Integral:

$$
I = \int_{-1}^{1} \sqrt{1 - x^2} dx = -\int_{\pi}^{0} (\sin(\varphi))^2 d\varphi = \int_{\pi}^{\pi} \sin^2(\varphi) d\varphi
$$
   
 Grenzen  $\int_{0}^{\pi} \sin^2(\varphi) d\varphi$ 

vertauschen

$$
I = \int_{0}^{\pi} (\sin(\varphi))^2 d\varphi = \left(-\frac{1}{2}\cos(\varphi)\sin(\varphi) + \frac{1}{2}\varphi\right)_{0}^{\pi}
$$

Wegen  $sin(\pi) = 0$  und  $sin(0) = 0$  bleibt schließlich:

$$
I = \frac{1}{2}\varphi \bigg|_0^{\pi} = \frac{\pi}{2}
$$

# **2.3 Beispiel**

$$
I = \int \frac{e^x - 1}{e^x + 1} dx
$$

Wir verwenden die Substitution:

$$
e^{x} = t
$$
  

$$
x = \ln(t)
$$
  

$$
dx = \frac{1}{t} dt
$$

Damit erhalten wir:

$$
I = \int \frac{e^x - 1}{e^x + 1} dx = \int \frac{t - 1}{t + 1} \cdot \frac{1}{t} dt
$$

Nun hilft folgende Nebenrechnung weiter:

$$
\frac{2}{t+1} - \frac{1}{t} = \frac{2t - (t+1)}{(t+1)t} = \frac{t-1}{t+1} \cdot \frac{1}{t}
$$

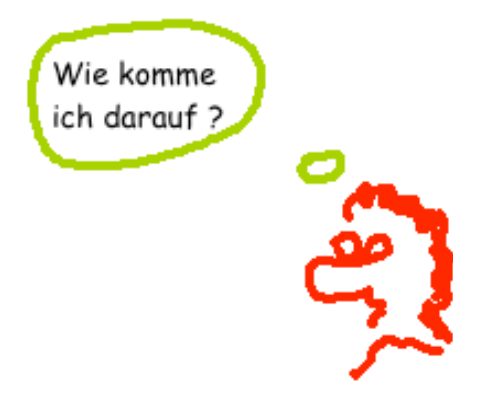

**Wie komme ich auf diese Brüche?** 

Wir werden im kommenden Abschnitt (Partialbruchzerlegung) die Hintergründe dieser Nebenrechnung kennen lernen. Vorerst erhalten wir damit:

$$
I = \int \frac{t-1}{t+1} \cdot \frac{1}{t} dt = \int \left(\frac{2}{t+1} - \frac{1}{t}\right) dt = \int \frac{2}{t+1} dt - \int \frac{1}{t} dt
$$

Und weiter:

Das ergibt schließlich:

$$
I = \int \frac{e^{x} - 1}{e^{x} + 1} dx = 2 \ln (e^{x} + 1) - x + C
$$

# **3 Partialbruchzerlegung**

Wir hatten oben die Umformung

$$
\frac{2t-(t+1)}{(t+1)t} = \frac{2}{t+1} - \frac{1}{t}
$$

verwendet. So ergaben sich zwei Brüche mit linearem Nenner, was sich leicht (in diesem Fall mit der Logarithmusfunktion) integrieren lässt. Dies ist der Sinn der so genannten *Partialbruchzerlegung*.

Vorerst aber noch ein Beispiel mit einer rationalen Funktion.

## **3.1 Rationaler Integrand**

#### **3.1.1 Beispiel**

Im Beispiel

$$
\int \frac{3x^4 - 20x^3 + 6x^2 + 116x - 105}{x^2 - 8x + 15} \, \mathrm{d}x
$$

ist der Integrand eine rationale Funktion, das heißt ein Quotient zweier Polynomfunktionen. Wir bearbeiten den Quotienten

$$
\frac{3x^4 - 20x^3 + 6x^2 + 116x - 105}{x^2 - 8x + 15}
$$

zunächst einmal mit Maple:

$$
f := \frac{3 x^4 - 20 x^3 + 6 x^2 + 116 x - 105}{x^2 - 8 x + 15}
$$

 $>$  f:=simplify(f);

$$
f := 3x^2 + 4x - 7
$$

Der Quotient lässt sich also restlos "ausdividieren". Damit wird die Integration simpel.

Können wir dieses Ausdividieren auch von Hand durchführen?

# **3.1.1.1 Erinnerung**

Wir erinnern uns an den Divisionsalgorithmus, den wir in der Schule gelernt haben:

$$
3452 : 12 =
$$

# **3.1.1.2 Divisionsalgorithmus für Polynome**

Genau gleich können wir Polynome dividieren:

$$
(3x4 - 20x3 + 6x2 + 116x - 105) : (x2 - 8x + 15) =
$$

# **3.2 Beispiel**

Im Beispiel

$$
\int \frac{3x^4 - 20x^3 + 6x^2 + 120x - 100}{x^2 - 8x + 15} \, \mathrm{d}x
$$

ist der Integrand wieder eine rationale Funktion. Wir bearbeiten den Quotienten

$$
\frac{3x^4 - 20x^3 + 6x^2 + 120x - 100}{x^2 - 8x + 15}
$$

zunächst einmal mit Maple:

$$
f := \frac{3 x^4 - 20 x^3 + 6 x^2 + 120 x - 100}{x^2 - 8 x + 15}
$$

 $>$  f:=simplify(f);

$$
f = \frac{3 x^4 - 20 x^3 + 6 x^2 + 120 x - 100}{x^2 - 8 x + 15}
$$

Eine Vereinfachung scheint also nicht möglich. Trotzdem liefert Maple ein Integral; in diesem Integral erscheinen aber Logarithmen:

$$
\int \frac{3x^4 - 20x^3 + 6x^2 + 120x - 100}{x^2 - 8x + 15} dx =
$$
  

$$
x^3 + 2x^2 - 7x - \frac{17}{2} \ln(x - 3) + \frac{25}{2} \ln(x - 5) + C
$$

Gehen wir der Sache nach: Zunächst das Ausdividieren:

 $\overline{\phantom{a}}$  $(3x^4 - 20x^3 + 6x^2 + 120x - 100)$  :  $(x^2 - 8x + 15) =$ 

Es bleibt ein Rest von  $4x + 5$  übrig. Somit ist:

$$
\frac{3x^4 - 20x^3 + 6x^2 + 120x - 100}{x^2 - 8x + 15} = 3x^2 + 4x - 7 + \frac{4x + 5}{x^2 - 8x + 15}
$$
  

$$
\int \frac{3x^4 - 20x^3 + 6x^2 + 120x - 100}{x^2 - 8x + 15} dx = \int 3x^2 dx + \int 4x dx - \int 7 dx + \int \frac{4x + 5}{x^2 - 8x + 15} dx
$$

Die ersten drei Integrale können leicht gelöst werden. Wir untersuchen nun das Restproblem:

$$
\int \frac{4x+5}{x^2-8x+15} \, \mathrm{d}x
$$

# **3.2.1 Restproblem**

$$
\int \frac{4x+5}{x^2 - 8x + 15} \, \mathrm{d}x = ?
$$

Wenn wir Maple glauben dürfen, ist:

$$
\int \frac{4x+5}{x^2 - 8x + 15} dx = -\frac{17}{2} \ln(|x-3|) + \frac{25}{2} \ln(|x-5|) + C
$$

Zwischen dem Nenner  $x^2 - 8x + 15$  und den in den Logarithmen vorkommenden Ausdrücken  $(x - 3)$  und  $(x - 5)$  besteht folgender Zusammenhang:

$$
x^2 - 8x + 15 = (x - 3)(x - 5)
$$

Dies ist die Schlüsselidee zur Partialbruchzerlegung.

## **3.2.2 Partialbruchzerlegung**

Vorgehen:

(1) Zerlegung des Nenners in Faktoren:

$$
x^2 - 8x + 15 = (x - 3)(x - 5)
$$

(2) Ansatz für Partialbrüche:

$$
\frac{4x+5}{x^2-8x+15} = \frac{a}{x-3} + \frac{b}{x-5}
$$

(3) Gemeinsamer Nenner durch Erweitern:

$$
\frac{4x+5}{x^2-8x+15} = \frac{a(x-5)}{(x-3)(x-5)} + \frac{b(x-3)}{(x-5)(x-3)} = \frac{x(a+b)+(-5a-3b)}{x^2-8x+15}
$$

(4) Koeffizientenvergleich im Zähler:

Koeffizient von *x*: 
$$
4 = a + b
$$
  
Koeffizient von  $x^0$ :  $5 = -5a - 3b$ 

(5) Gleichungssystem lösen:

$$
\begin{cases}\n4 = a + b \\
5 = -5a - 3b\n\end{cases}\n\Rightarrow a = -\frac{17}{2} = -8.5 \quad ; \quad b = \frac{25}{2} = 12.5
$$

(6) Somit ist:

$$
\frac{4x+5}{x^2-8x+15} = -\frac{17}{2} \frac{1}{x-3} + \frac{25}{2} \frac{1}{x-5}
$$

 $\int \frac{4x+5}{x^2-8x+15} dx = -\frac{17}{2} \int \frac{1}{x-3} dx + \frac{25}{2} \int \frac{1}{x-5} dx = -\frac{17}{2} \ln(|x-3|) + \frac{25}{2} \ln(|x-5|) + C$ 

# **3.2.2.1 Schnellmethode für die Partialbruchzerlegung Berechnung von** *a***:**

Wir multiplizieren den Ansatz beidseitig mit  $(x - 3)$ :

$$
\frac{4x+5}{(x-3)(x-5)} = \frac{a}{x-3} + \frac{b}{x-5} \qquad \parallel \quad (x-3)
$$

$$
\frac{4x+5}{(x-5)} = a + \frac{b(x-3)}{x-5}
$$

Wenn wir nun *x* = 3 einsetzen, ergibt sich:  $\frac{12+5}{(-2)} = a + \frac{b(0)}{-2}$ , also  $a = -\frac{17}{2}$ 

#### **Berechnung von** *b***:**

Wir multiplizieren den Ansatz beidseitig mit  $(x - 5)$ :

$$
\frac{4x+5}{(x-3)(x-5)} = \frac{a}{x-3} + \frac{b}{x-5} \qquad \parallel \quad (x-5)
$$

$$
\frac{4x+5}{(x-3)} = \frac{a(x-5)}{x-3} + b
$$

Wenn wir nun *x* = 5 einsetzen, ergibt sich:  $\frac{20+5}{2} = \frac{a(0)}{2} + b$ , also  $b = \frac{25}{2}$ 

Damit können wir uns das Lösen des Gleichungssystems unter (5) sparen.

#### **3.3 Beispiel**

Im Beispiel

$$
\int \frac{4x+5}{x^2 - 8x + 16} \, \mathrm{d}x = ?
$$

ist der Nenner geringfügig geändert worden. Das hat aber Konsequenzen. Bei der Zerlegung des Nenners in Faktoren erhalten wir:

$$
x^{2}-8x+16 = (x-4)(x-4) = (x-4)^{2}
$$

Der Ansatz für die Partialbruchzerlegung vom letzten Beispiel funktioniert nicht (warum?). Wir müssen mit einem anderen Ansatz arbeiten, nämlich:

$$
\frac{4x+5}{x^2-8x+16} = \frac{a}{(x-4)^2} + \frac{b}{x-4}
$$

Bei gleichen Nennern

$$
\frac{4x+5}{x^2-8x+16} = \frac{a}{(x-4)^2} + \frac{b(x-4)}{(x-4)^2}
$$

gibt der Koeffizientenvergleich das Gleichungssystem:

$$
\begin{cases}\n4 = b \\
5 = a - 4b\n\end{cases} \Rightarrow a = 21; \quad b = 4
$$

Somit ist:

$$
\int \frac{4x+5}{x^2 - 8x + 16} dx = 21 \int \frac{1}{(x-4)^2} dx + 4 \int \frac{1}{x-4} dx = 21 \frac{-1}{x-4} + 4 \ln(|x-4|) + C
$$

Auch hier gibt es eine Schnellmethode:

Wir multiplizieren den Ansatz beidseitig mit  $(x - 4)^2$ :

$$
\frac{4x+5}{x^2-8x+16} = \frac{a}{(x-4)^2} + \frac{b}{x-4} \qquad \parallel \quad (x-4)^2
$$

$$
4x+5 = a+b(x-4)
$$

Setzen wir  $x = 4$  ein, ergibt sich  $a = 21$ . Für die Berechnung von *b* müssen wir mit dem Koeffizientenvergleich  $4x = bx$  arbeiten, woraus  $b = 4$  folgt.

#### **3.4 Beispiel**

Im Beispiel

$$
\int \frac{4x+5}{x^2 - 8x + 18} \, \mathrm{d}x = ?
$$

lässt sich der Nenner nun gar nicht mehr in (reelle) Linearfaktoren zerlegen. Hier hilft folgender Trick weiter:

$$
\int \frac{4x+5}{x^2 - 8x + 18} dx = 2 \underbrace{\int \frac{2x-8}{x^2 - 8x + 18} dx}_{=I_1} + 21 \underbrace{\int \frac{1}{x^2 - 8x + 18} dx}_{=I_2}
$$

Die beiden Teilintegrale werden nun mit unterschiedlichen Methoden weiter bearbeitet.

#### **3.4.1 Erstes Teilintegral**

$$
I_1 = \int \frac{2x - 8}{x^2 - 8x + 18} \, \mathrm{d}x
$$

Der Zähler ist die Ableitung des Nenners, wir kommen also mit der Substitutionsmethode weiter. Wir setzen

$$
u = x2 - 8x + 18
$$

$$
du = (2x - 8) dx
$$

und erhalten damit:

$$
I_1 = \int \frac{2x - 8}{x^2 - 8x + 18} dx = \int \frac{du}{u} = \ln(|u|) + C_1
$$

Rückgängigmachung der Substitution führt schließlich zu:

$$
I_1 = \ln(|u|) + C_1 = \ln(|x^2 - 8x + 18|) + C_1
$$

#### **3.4.2 Zweites Teilintegral**

$$
I_2 = \int \frac{1}{x^2 - 8x + 18} \, \mathrm{d}x
$$

Wir formen den Nenner wie folgt um:

$$
x^{2}-8x+18 = (x^{2}-8x+16)+2 = (x-4)^{2}+2
$$

Für das Integral  $I_2$  erhalten wir damit:

$$
I_2 = \int \frac{1}{x^2 - 8x + 18} dx = \int \frac{1}{(x - 4)^2 + 2} dx = \frac{1}{2} \int \frac{1}{\left(\frac{x - 4}{\sqrt{2}}\right)^2 + 1} dx
$$

Jetzt können wir mit folgender Substitution weiter arbeiten:

$$
u = \frac{x-4}{\sqrt{2}} = \frac{1}{\sqrt{2}}x - \frac{4}{\sqrt{2}}
$$
  

$$
du = \frac{1}{\sqrt{2}}dx \implies dx = \sqrt{2} du
$$

Damit ergibt sich

$$
I_2 = \frac{1}{2} \int \frac{1}{\left(\frac{x-4}{\sqrt{2}}\right)^2 + 1} dx = \frac{1}{2} \int \frac{1}{u^2 + 1} \sqrt{2} du = \frac{1}{\sqrt{2}} \int \frac{1}{u^2 + 1} du = \frac{1}{\sqrt{2}} \arctan(u) + C_2
$$
  
Formel-  
sammlung

und nach Rückgängigmachung der Substitution schließlich:

$$
I_2 = \int \frac{1}{x^2 - 8x + 18} dx = \frac{1}{\sqrt{2}} \arctan\left(\frac{x - 4}{\sqrt{2}}\right) + C_2
$$

Für das ursprüngliche Integral  $\int \frac{4x+5}{x^2-8x+18} dx$  ergibt sich somit:

$$
\int \frac{4x+5}{x^2 - 8x + 18} dx = 2I_1 + 21I_2 = 2\ln\left(\left|x^2 - 8x + 18\right|\right) + \frac{21}{\sqrt{2}}\arctan\left(\frac{x-4}{\sqrt{2}}\right) + C
$$

#### **4 Ausblick**

Wir haben bei weitem nicht alle Möglichkeiten behandelt, die sich beim Zerlegen des Nennerpolynoms (das ja auch von höherem Grad sein kann) ergeben. Für die verschiedenen Fälle sind jeweils besondere Ansätze und Lösungsmethoden erforderlich. Falls Sie auf Ihrem Lebensweg auf ein solches Integralproblem stoßen, sind folgende Vorgehensweisen sinnvoll (in dieser Reihenfolge):

- Kontakt mit einer Mathematikerin / einem Mathematiker suchen.
- CAS (Computer Algebra Software, wie zum Beispiel Maple, Mathematica oder Derive) einsetzen.
- Einschlägiges Handbuch oder Formelsammlung verwenden.

# **5 Zusammenfassung**

#### **5.1 Partielle Integration**

 $\int u'v \, dx = uv - \int uv' \, dx$  oder  $\int u'v$ *a b*  $\int_a^b u'v \, dx = uv \int_a^b$ *b*  $\vert - \int uv'$ *a b*  $\int uv' dx$ 

## **5.2 Substitution**

Tipp: Grenzen mitsubstituieren

# **5.3 Partialbruchzerlegung**

Beispielsweise quadrtischen Nenner durch zwei lineare Nenner ersetzen.

Ansatz, Koeffizientenvergleich.